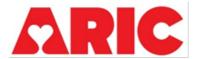

## Home Blood Pressure Monitor Return Form

| NUMBER: FORM CODE: H B P R DATE: 7/17/2023 Version 1.0                                                                                                    |
|----------------------------------------------------------------------------------------------------|
| ADMINISTRATIVE INFORMATION                                                                                                    |
| 0a. Staff Completion Date: 0b. Staff ID: 0b. Staff ID:                                                                                                    |
| Instructions: This form is completed for all participants who agree to take part in the Home Blood Pressure Monitor (HBPM) ancillary study.                   |
| A. HBPM Participant Experience Form                                                                                                    |
| How was the information from the HBPM Participant Experience Form collected?                                                                                  |
| Form was returned to the clinic via mail, drop-off, or pick-up                                                                                                |
| 1a. Date the form was received:                                                                                                    |
| 2. Participant-reported end date: // // // // // // // // // // // // //                                                                                      |
| 3. Was the monitor used by anyone else besides the participant?                                                                                               |
| Yes□ <sub>Y</sub><br>No□ <sub>N</sub>                                                                                                    |
| 4. Compared to a typical week in your life, please rate whether you had more or less of the following things during your 8 days of blood pressure monitoring: |
| 4a. Stress:                                                                                                    |
| Much less 1                                                                                                    |
| A little less2                                                                                                    |
| About the same 3                                                                                                    |
| A little more4                                                                                                    |
| Much more5                                                                                                    |

| 4b. Pain: |                              |  |
|-----------|------------------------------|--|
|           | Much less 1                  |  |
|           | A little less2               |  |
|           | About the same 3             |  |
|           | A little more4               |  |
|           | Much more5                   |  |
| 4c. Tin   | ne sleeping:                 |  |
|           | Much less 1                  |  |
|           | A little less2               |  |
|           | About the same 3             |  |
|           | A little more4               |  |
|           | Much more5                   |  |
| 4d. Ph    | ysical activity:             |  |
|           | Much less 1                  |  |
|           | A little less2               |  |
|           | About the same 3             |  |
|           | A little more4               |  |
|           | Much more5                   |  |
| 4e. Fe    | eling light-headed or dizzy: |  |
|           | Much less 1                  |  |
|           | A little less2               |  |
|           | About the same 3             |  |
|           | A little more4               |  |
|           | Much more5                   |  |
| 4f. Nur   | mber of headaches:           |  |
|           | Much less 1                  |  |
|           | A little less2               |  |
|           | About the same 3             |  |
|           | A little more4               |  |
|           | Much more5                   |  |

| 4g. Time feeling sick:                                                                         |
|------------------------------------------------------------------------------------------------|
| Much less 1                                                                                    |
| A little less2                                                                                 |
| About the same 3                                                                               |
| A little more4                                                                                 |
| Much more5                                                                                     |
| B. HBPM Device                                                                                 |
| 5. HBPM device serial number: (31 characters)                                                  |
| 6. Was the HBPM device accessible to clinic staff?                                             |
| Yes, the device was accessed via FedEx/mailed return □A                                        |
| Yes, the device was accessed via in-person drop off $\square_{B}$                              |
| Yes, the device was accessed via staff home pick-up . $\square_{\mathbb{C}}$                   |
| Not accessible $\square_N \rightarrow$ Save and close form                                     |
| 7. Date HBPM device accessed by clinic staff:////                                              |
| 8. Are all the blood pressure readings on User 1?                                              |
| Yes□ <sub>Y</sub><br>No □ <sub>N</sub>                                                         |
| 9. After scrolling through the measurements, did you notice any alerts?                        |
| Yes $\square_{N}$ No $\square_{N} \rightarrow $ Go to item 10                                  |
| 9a. Were the alerts added as a note in the Omron app? $Yes \square_Y$ No $\square_N$           |
| 10. Was the data able to be accessed or downloaded from the device?                            |
| Note: Remember to download user 1 and user 2 data if measurements are recorded for both users. |
| Yes                                                                                            |
| No $\square_N \rightarrow $ Save and close form                                                |
| 10a. Date of Data access:                                                                      |

Once you download the data file, check the Omron device history by pressing the button with the notepad & pencil on the front of the device. Ensure that all measurements in the device history appear correctly in the data file. If there are measurements not in the data file, but in the device history, these measurements will need to be manually entered in Q12.

| 11. Did the data file contain the same data | a as recorded in the device? |
|---------------------------------------------|------------------------------|
| v 🗆 🗖                                       | <u> </u>                     |

Yes ..... $\square_{Y} \rightarrow \square$  Go to item 29 No...... $\square_{N}$ 

If all or some measurements are missing from the data file, please record the date and time of measurement for all systolic, diastolic, and heart rate values that are missing from the data file.

| TruRead Measurement  |           | 1. Systolic | 2. Diastolic | 3. Heart<br>Rate | 4. Alert |
|----------------------|-----------|-------------|--------------|------------------|----------|
| 12. Date             | MM / DD / |             |              |                  |          |
| 12a. Time            | HH:MM     |             |              |                  |          |
| 12b. Measurement 1/3 |           |             |              |                  |          |
| 12c. Measurement 2/3 |           |             |              |                  |          |
| 12d. Measurement 3/3 |           |             |              |                  |          |
| 13. Date             | MM / DD / |             |              |                  |          |
| 13a. Time            | HH:MM     |             |              |                  |          |
| 13b. Measurement 1/3 |           |             |              |                  |          |
| 13c. Measurement 2/3 |           |             |              |                  |          |
| 13d. Measurement 3/3 |           |             |              |                  |          |
| 14. Date             | MM / DD / |             |              |                  |          |
| 14a. Time            | HH:MM     |             |              |                  |          |
| 14b. Measurement 1/3 |           |             |              |                  |          |
| 14c. Measurement 2/3 |           |             |              |                  |          |
| 14d. Measurement 3/3 |           |             |              |                  |          |

| TruRead Measurement  |           | 1. Systolic | 2. Diastolic | 3. Heart<br>Rate | 4. Alert |
|----------------------|-----------|-------------|--------------|------------------|----------|
| 15. Date             | MM / DD / |             |              |                  |          |
| 15a. Time            | HH:MM     |             |              |                  |          |
| 15b. Measurement 1/3 |           |             |              |                  |          |
| 15c. Measurement 2/3 |           |             |              |                  |          |
| 15d. Measurement 3/3 |           |             |              |                  |          |
| 16. Date             | MM / DD / |             |              |                  |          |
| 16a. Time            | HH:MM     |             |              |                  |          |
| 16b. Measurement 1/3 |           |             |              |                  |          |
| 16c. Measurement 2/3 |           |             |              |                  |          |
| 16d. Measurement 3/3 |           |             |              |                  |          |
| 17. Date             | MM / DD / |             |              |                  |          |
| 17a. Time            | HH:MM     |             |              |                  |          |
| 17b. Measurement 1/3 |           |             |              |                  |          |
| 17c. Measurement 2/3 |           |             |              |                  |          |
| 17d. Measurement 3/3 |           |             |              |                  |          |
| 18. Date             | MM / DD / |             |              |                  |          |
| 18a. Time            | HH:MM     |             |              |                  |          |
| 18b. Measurement 1/3 |           |             |              |                  |          |
| 18c. Measurement 2/3 |           |             |              |                  |          |
| 18d. Measurement 3/3 |           |             |              |                  |          |

| TruRead Measurement  |           | 1. Systolic | 2. Diastolic | 3. Heart<br>Rate | 4. Alert |
|----------------------|-----------|-------------|--------------|------------------|----------|
| 19. Date             | MM / DD / |             |              |                  |          |
| 19a. Time            | HH:MM     |             |              |                  |          |
| 19b. Measurement 1/3 |           |             |              |                  |          |
| 19c. Measurement 2/3 |           |             |              |                  |          |
| 19d. Measurement 3/3 |           |             |              |                  |          |
| 20. Date             | MM / DD / |             |              |                  |          |
| 20a. Time            | HH:MM     |             |              |                  |          |
| 20b. Measurement 1/3 |           |             |              |                  |          |
| 20c. Measurement 2/3 |           |             |              |                  |          |
| 20d. Measurement 3/3 |           |             |              |                  |          |
| 21. Date             | MM / DD / |             |              |                  |          |
| 21a. Time            | HH:MM     |             |              |                  |          |
| 21b. Measurement 1/3 |           |             |              |                  |          |
| 21c. Measurement 2/3 |           |             |              |                  |          |
| 21d. Measurement 3/3 |           |             |              |                  |          |
| 22. Date             | MM / DD / |             |              |                  |          |
| 22a. Time            | HH:MM     |             |              |                  |          |
| 22b. Measurement 1/3 |           |             |              |                  |          |
| 22c. Measurement 2/3 |           |             |              |                  |          |
| 22d. Measurement 3/3 |           |             |              |                  |          |

| TruRead Measurement  |           | 1. Systolic | 2. Diastolic | 3. Heart<br>Rate | 4. Alert |
|----------------------|-----------|-------------|--------------|------------------|----------|
| 23. Date             | MM / DD / |             |              |                  |          |
| 23a. Time            | HH:MM     |             |              |                  |          |
| 23b. Measurement 1/3 |           |             |              |                  |          |
| 23c. Measurement 2/3 |           |             |              |                  |          |
| 23d. Measurement 3/3 |           |             |              |                  |          |
| 24. Date             | MM / DD / |             |              |                  |          |
| 24a. Time            | HH:MM     |             |              |                  |          |
| 24b. Measurement 1/3 |           |             |              |                  |          |
| 24c. Measurement 2/3 |           |             |              |                  |          |
| 24d. Measurement 3/3 |           |             |              |                  |          |
| 25. Date             | MM / DD / |             |              |                  |          |
| 25a. Time            | HH:MM     |             |              |                  |          |
| 25b. Measurement 1/3 |           |             |              |                  |          |
| 25c. Measurement 2/3 |           |             |              |                  |          |
| 25d. Measurement 3/3 |           |             |              |                  |          |
| 26. Date             | MM / DD / |             |              |                  |          |
| 26a. Time            | HH:MM     |             |              |                  |          |
| 26b. Measurement 1/3 |           |             |              |                  |          |
| 26c. Measurement 2/3 |           |             |              |                  |          |
| 26d. Measurement 3/3 |           |             |              |                  |          |

| TruRead Measurement                                                                        |           | 1. Systolic | 2. Diastolic | 3. Heart<br>Rate | 4. Alert |  |
|--------------------------------------------------------------------------------------------|-----------|-------------|--------------|------------------|----------|--|
| 27. Date                                                                                   | MM / DD / |             |              |                  |          |  |
| 27a. Time                                                                                  | HH:MM     |             |              |                  |          |  |
| 27b. Measurement 1/3                                                                       |           |             |              |                  |          |  |
| 27c. Measurement 2/3                                                                       |           |             |              |                  |          |  |
| 27d. Measurement 3/3                                                                       |           |             |              |                  |          |  |
| 28. Date                                                                                   | MM / DD / |             |              |                  |          |  |
| 28a. Time                                                                                  | HH:MM     |             |              |                  |          |  |
| 28b. Measurement 1/3                                                                       |           |             |              |                  |          |  |
| 28c. Measurement 2/3                                                                       |           |             |              |                  |          |  |
| 28d. Measurement 3/3                                                                       |           |             |              |                  |          |  |
| Alert Options  No Alert IH1- Irregular Heartbeat ME2 – Movement Error CI3 – Cuff Indicator |           |             |              |                  |          |  |
| 29. Was the exported file successfully attached to this form?                              |           |             |              |                  |          |  |
| Yes $\square_{N}$ No $\square_{N}$ $\rightarrow$ <b>Save and close form</b>                |           |             |              |                  |          |  |
| 29a. Staff ID of technician who attached file to CDART:                                    |           |             |              |                  |          |  |